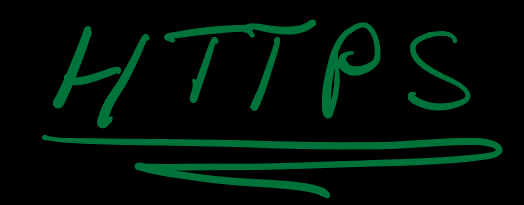

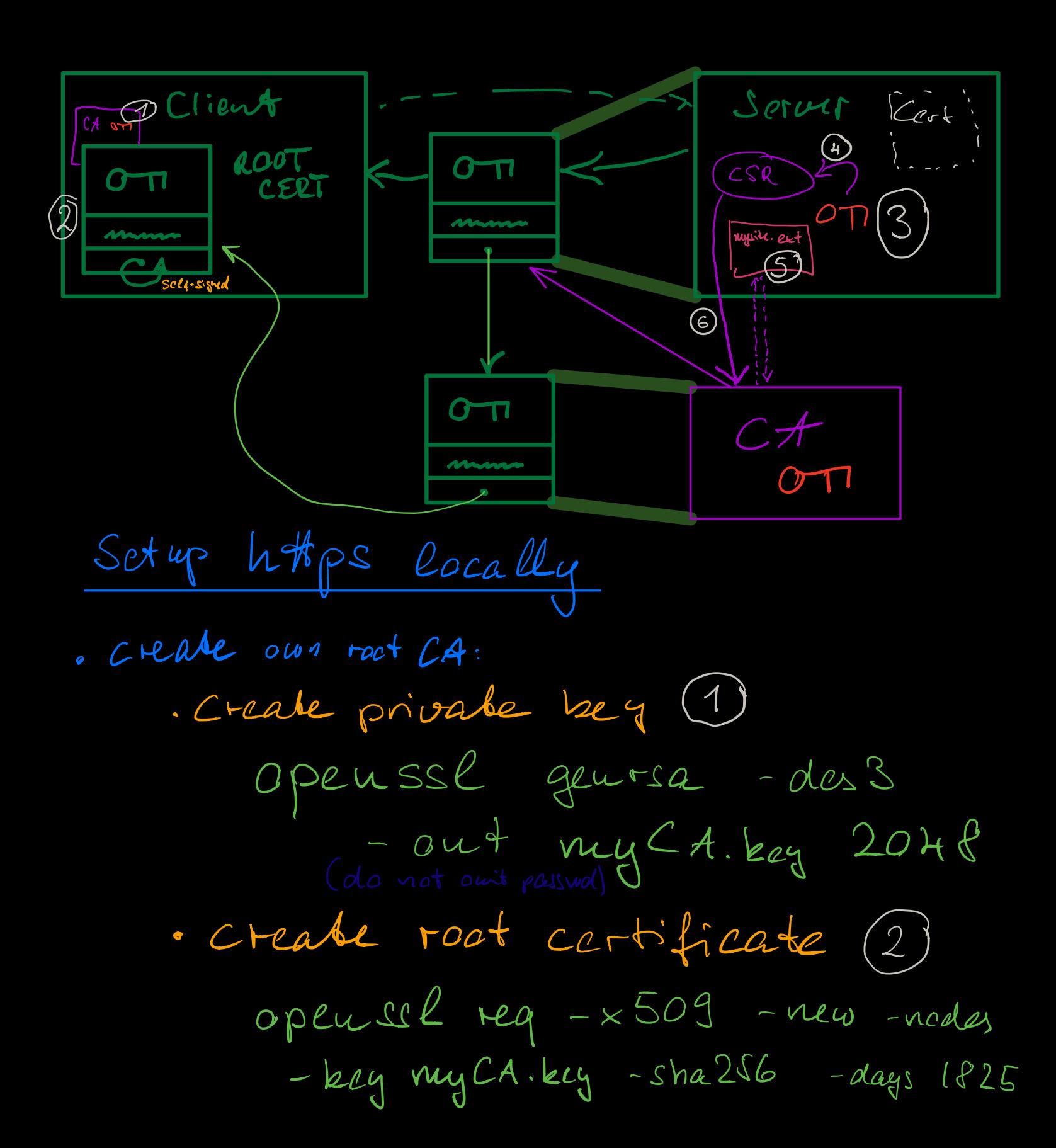

out my CA pem

deploy it to all machines

• System (OS trust stare) sudo mindir / UST/ lacal/share/ca-cortificates/ecta sudo cp myCA.pen VI myCA.cert.crt Sudo update-ca-cartificates

Browser do not make use of OS trust star they use their own  $CerfX$  alb  $Cerf$  J.  $de$ see deploy script create CA signed certificate for the site create private beg openssl gears <sup>a</sup> out mysite key 2048 create CSR Openssl reg - new - bey mysite.leey - out mysite.csr · create mysite ext (5)

· Create signed certificate (6) open ssl x509 -reg -in mysite.csr - CA myCA.peu - CA key my Ct. key - CA create serial -out nysibe.crt -days 825 -sha256 -extile nysite ext